#### **CRASH-WORTHY** TRUSTWORTHY **SYSTEMS RESEARCH AND DEVELOPMENT**

### **Clean Application Compartmentalization with SOAAP**

**Khilan Gudka\***, Robert N.M. Watson\* , Jonathan Anderson†, David Chisnall\* , Brooks Davis§, Ben Laurie¶, Ilias Marinos<sup>\*</sup>, Peter G. Neumann§, Alex Richardson<sup>\*</sup>

\* University of Cambridge, †Memorial University, § SRI International, ¶Google UK Ltd

#### ACM CCS 2015 14 October 2015

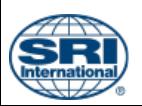

Approved for public release; distribution is unlimited. This research is sponsored by the Defense Advanced Research Projects Agency (DARPA) and the Air Force Research Laboratory (AFRL), under contracts FA8750-10-C-0237 and FA8650-15-C-7558. The views, opinions, and/or findings contained in this article/presentation are those of the author(s)/presenter(s) and should not be interpreted as representing the official views or policies of the Department of Defense or the U.S. Government.

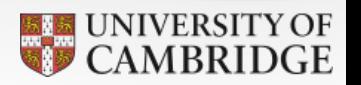

**CAMBRIDGE** 

## **Vulnerabilities galore…**

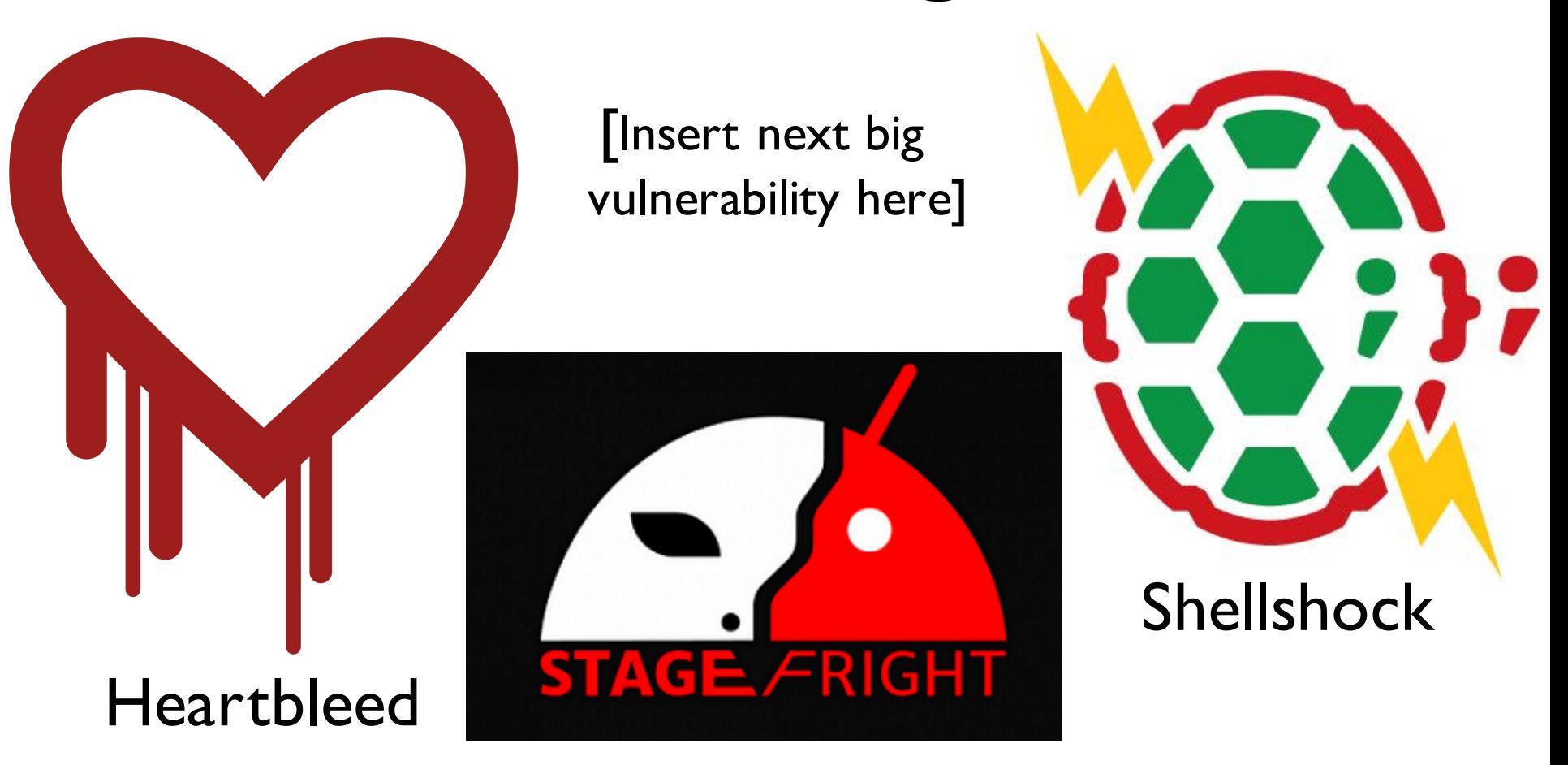

Mitigate both **known** and **unknown** vulnerabilities

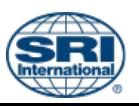

# **Principle of least privilege**

Every program and every privileged user of the system should operate using the least amount of privilege necessary to complete the job.

> Saltzer 1974 - CACM 17(7) Saltzer and Schroeder 1975 - Proc. IEEE 63(9) Needham 1972 - AFIPS 41(1)

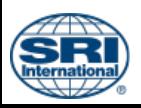

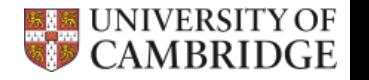

## **Application Compartmentalization**

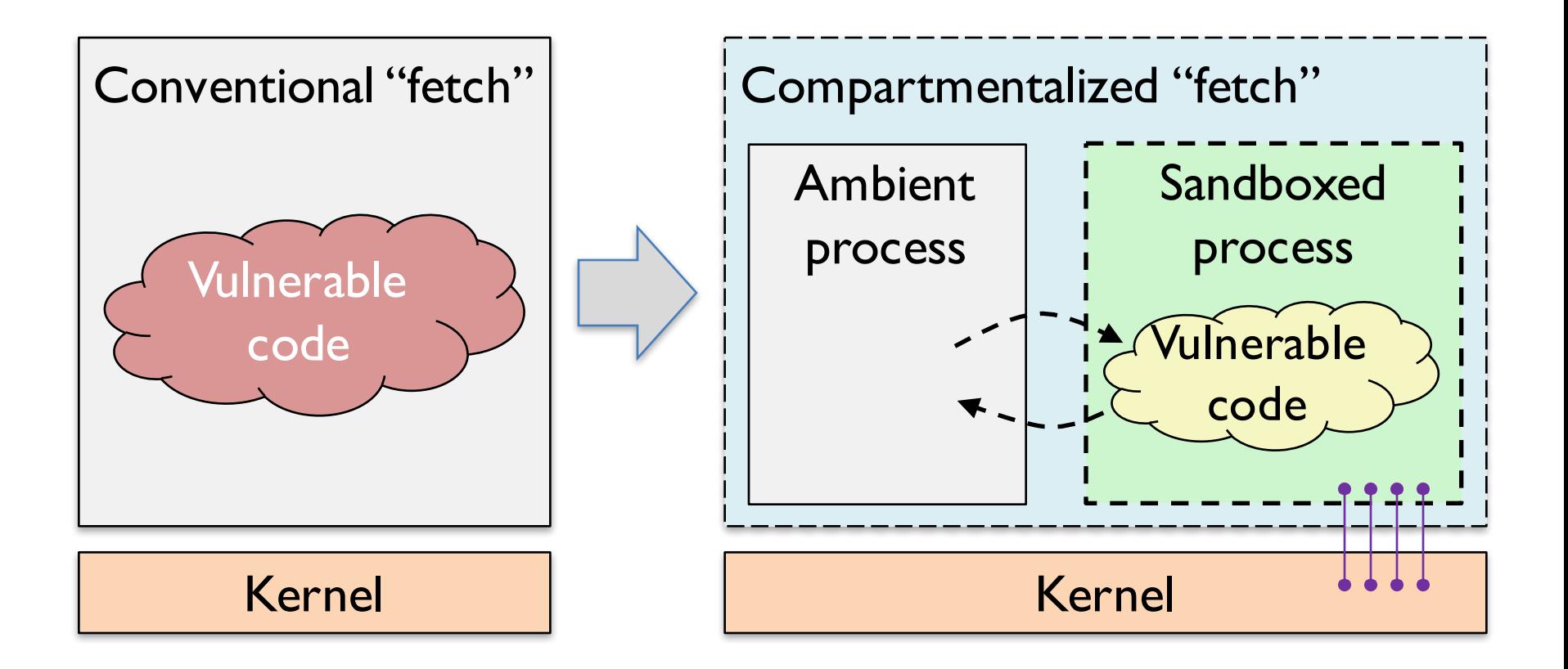

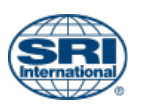

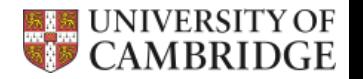

## **Application Compartmentalization**

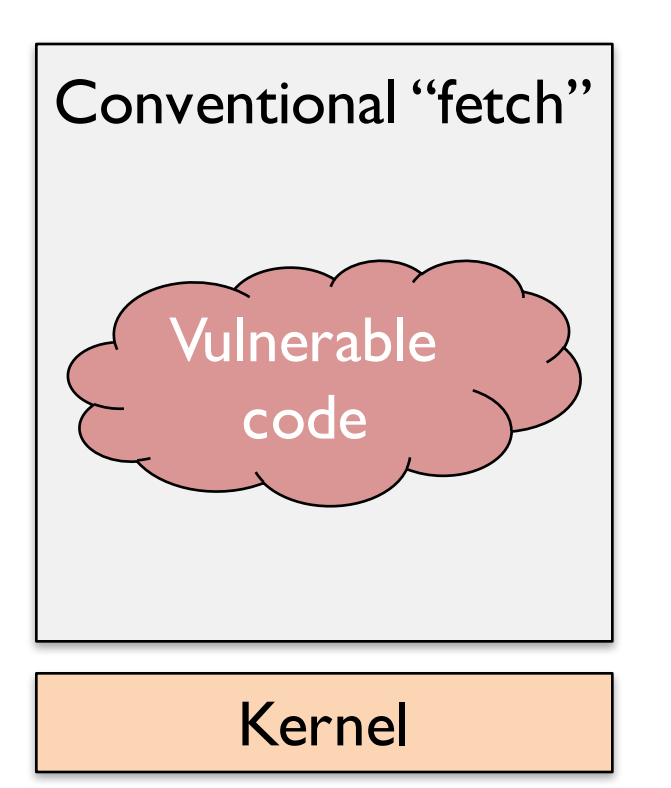

When a conventional application is compromised, its ambient rights are leaked to the attacker, e.g., full network and file system access.

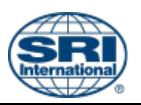

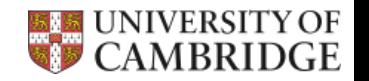

# **Application Compartmentalization**

When a compartmentalized application is compromised, only rights held by the exploited component leak to the attacker.

Most vulnerabilities will no longer yield significant rights, and attackers must exploit many vulnerabilities to meet their goals.

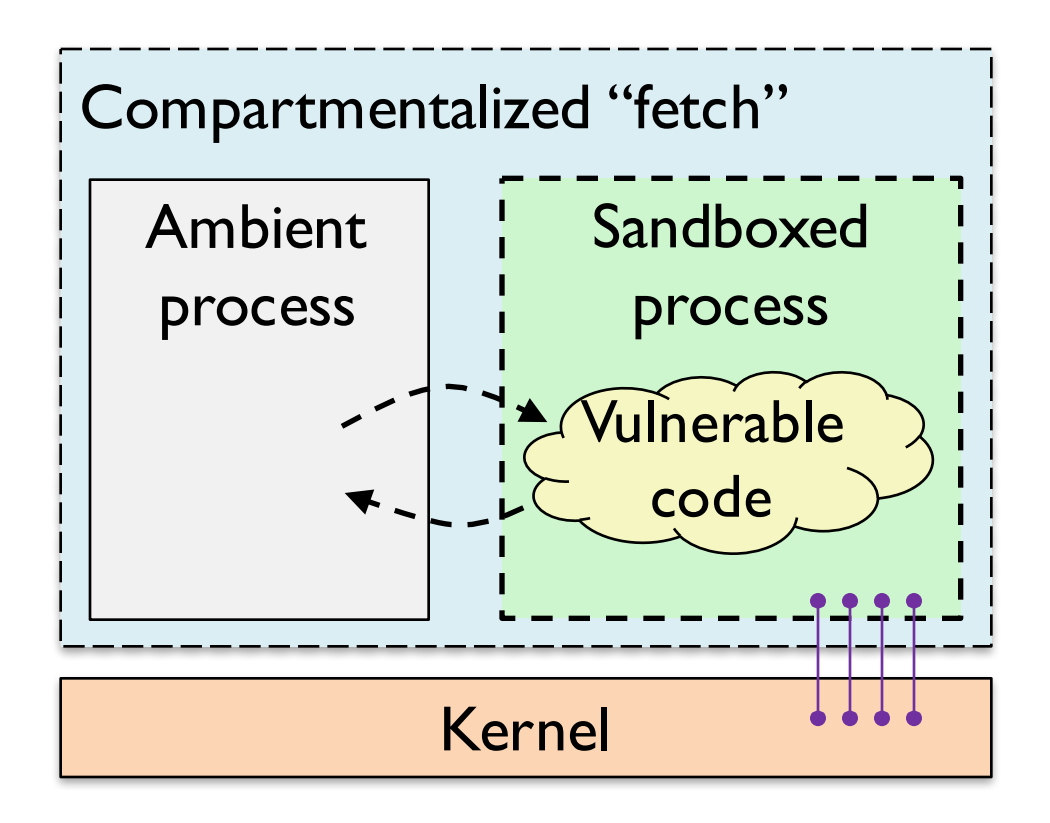

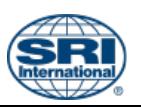

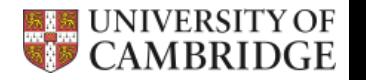

#### Code-centered compartmentalization

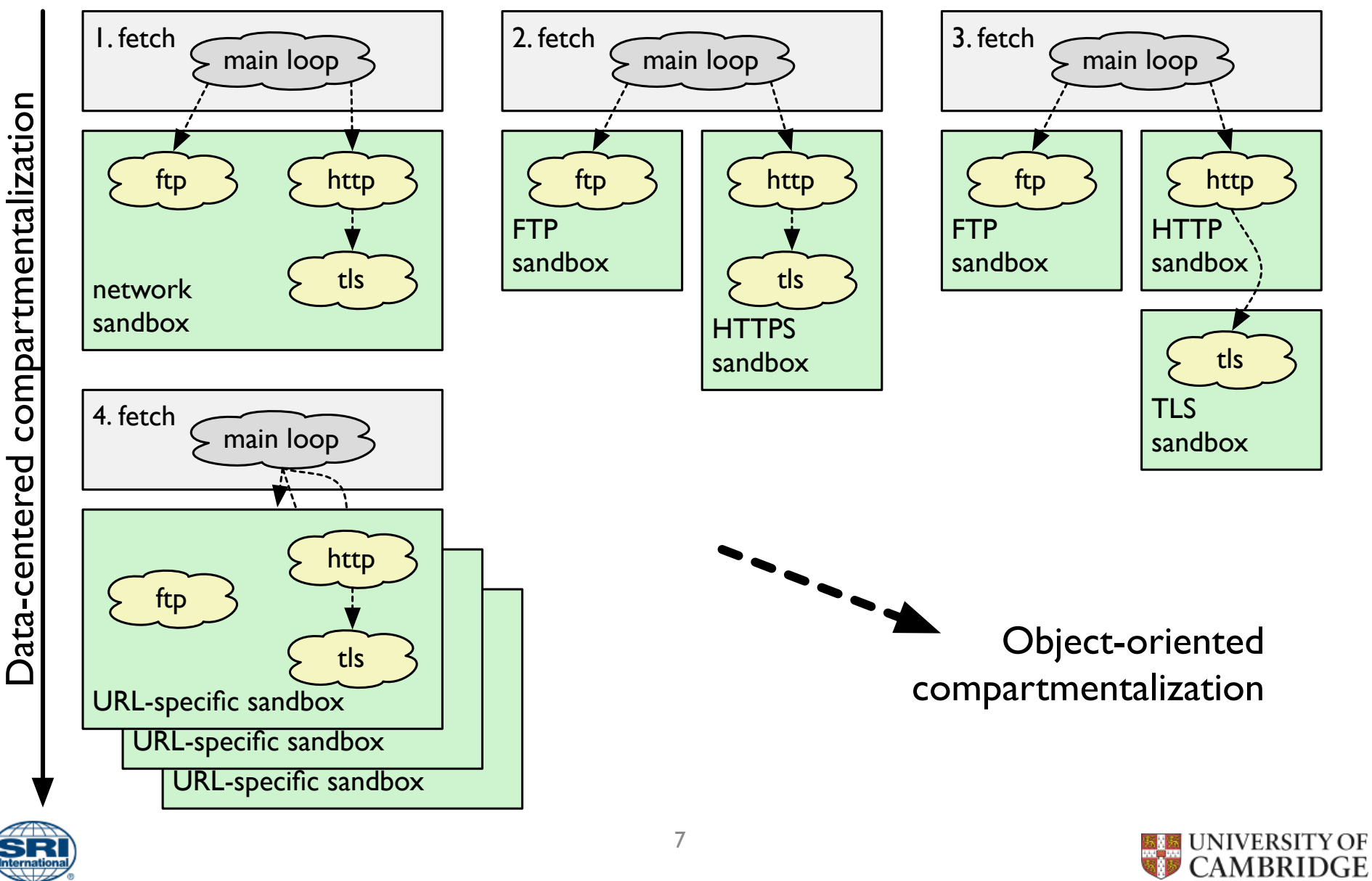

7

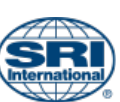

Data-centered compartmentalization

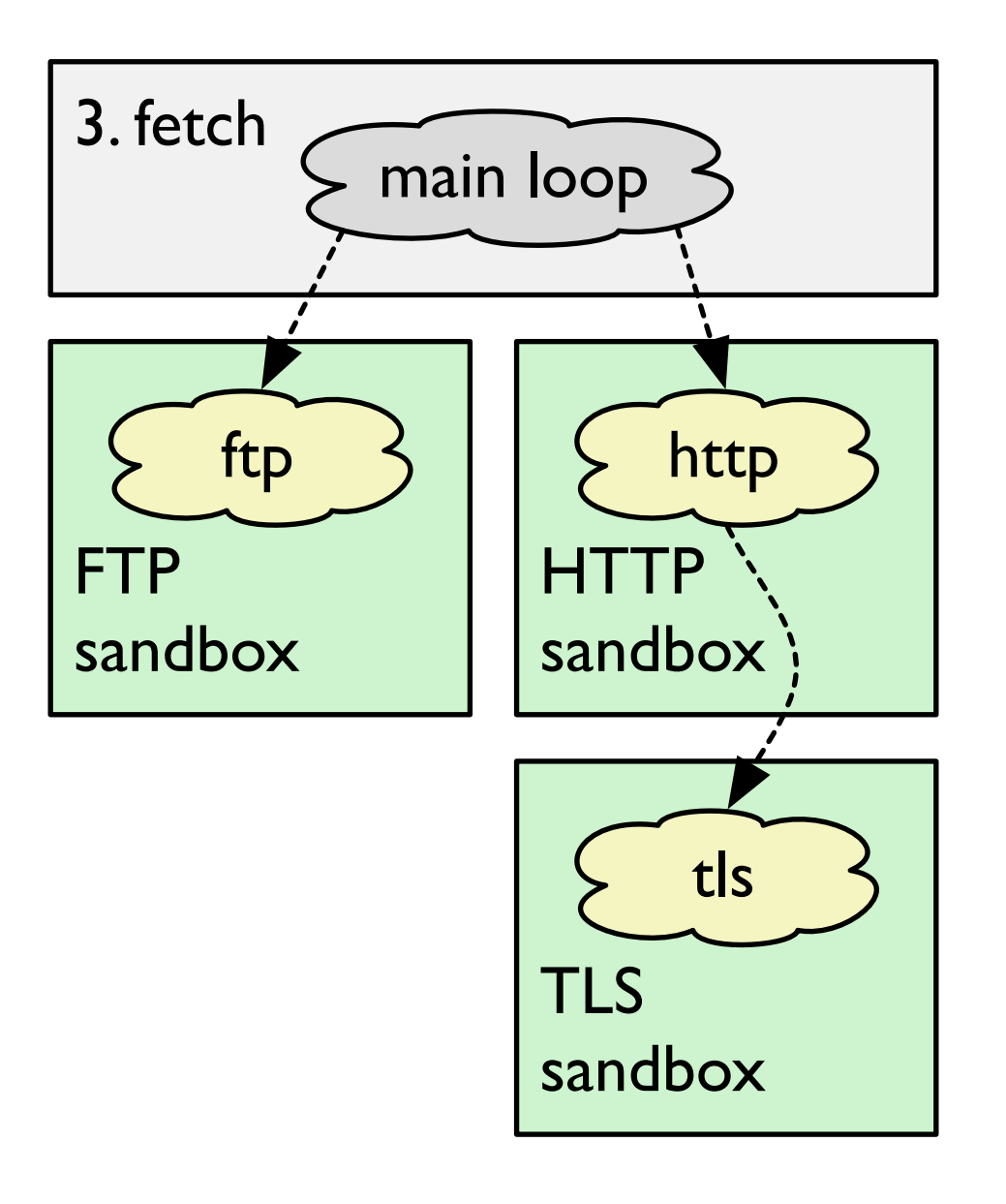

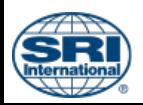

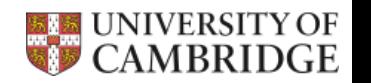

#### **CTSRD**

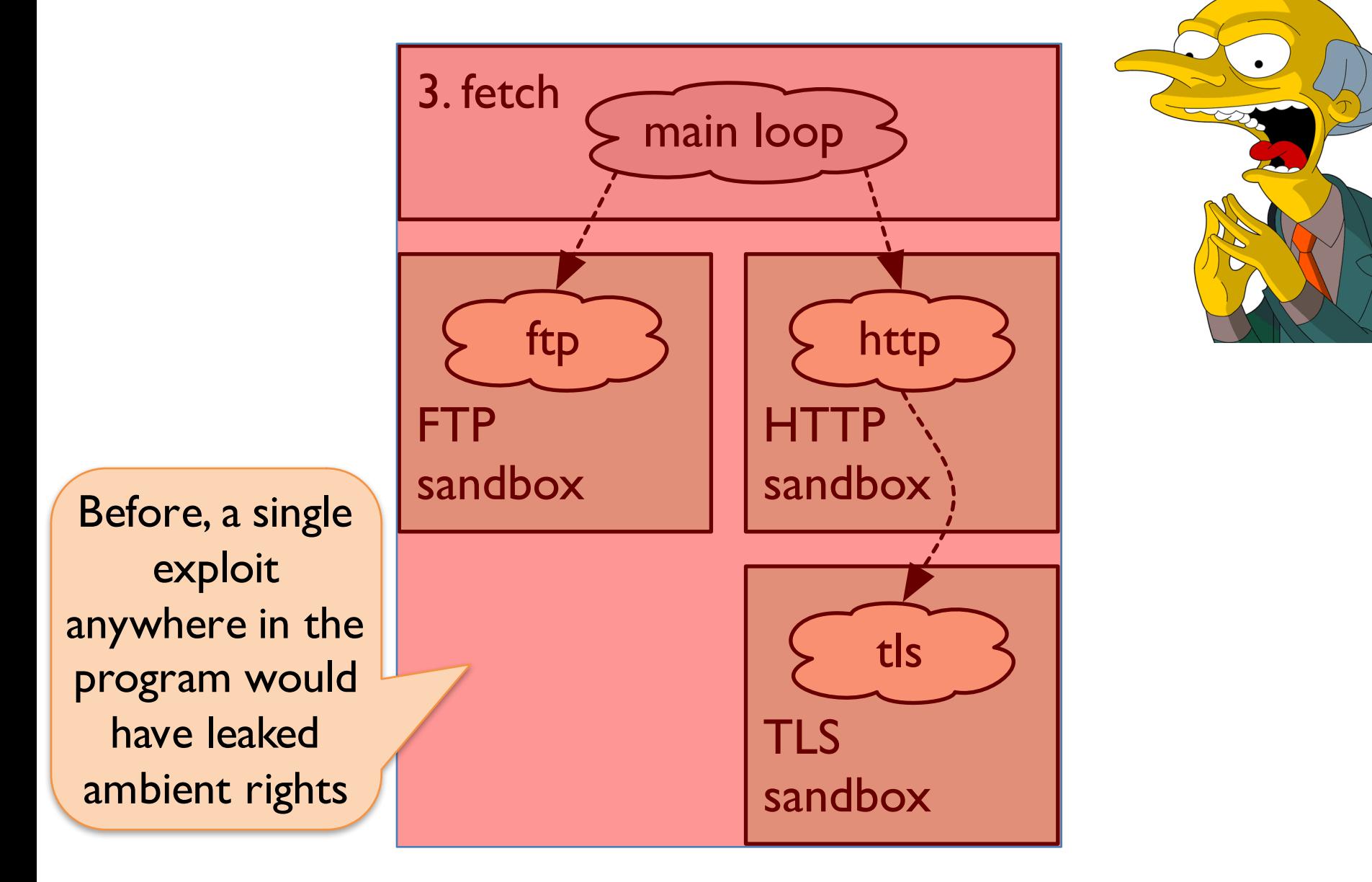

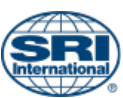

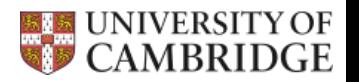

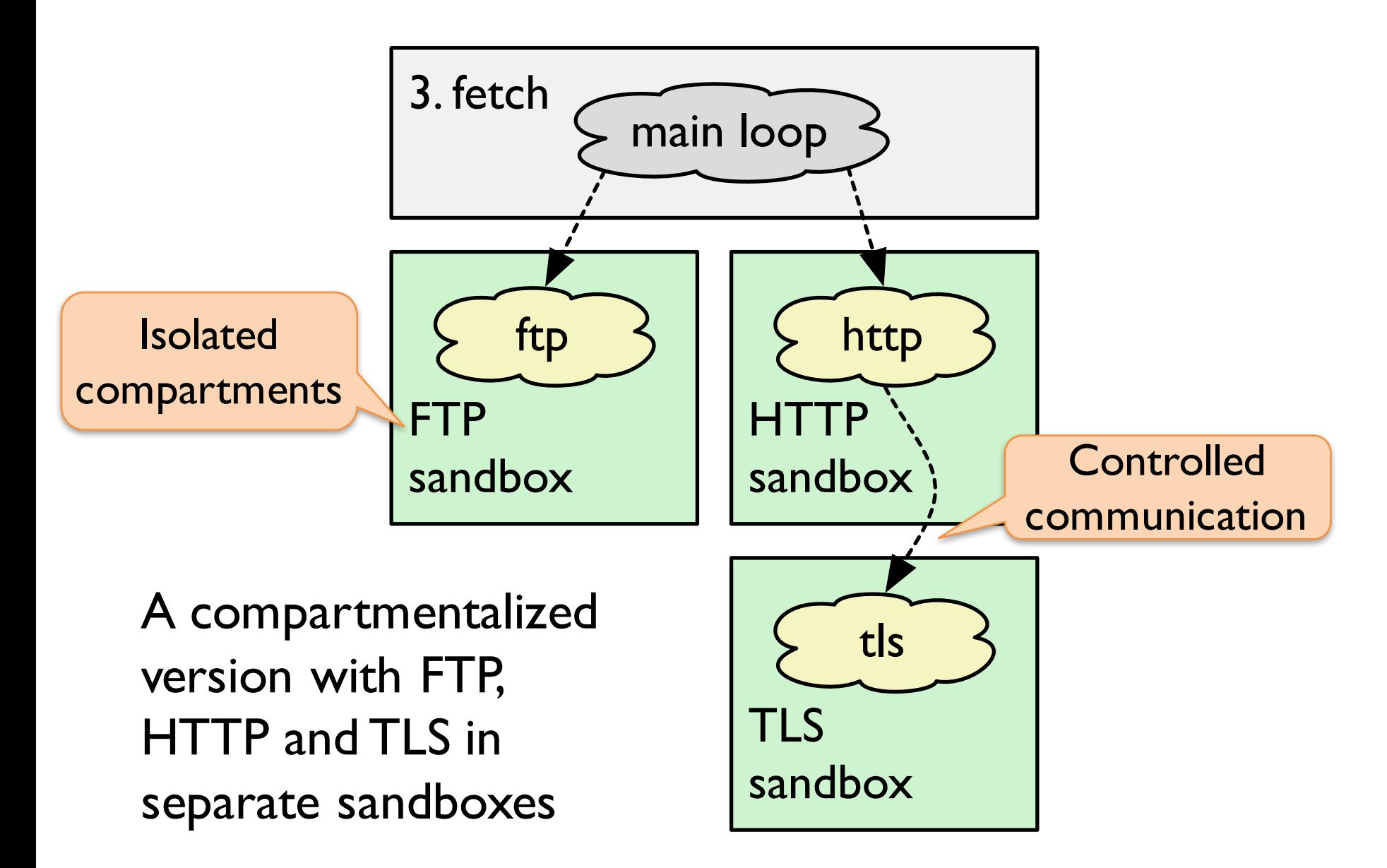

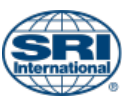

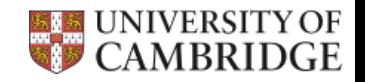

#### **CTSRD**

"exploit FTP to access TLS state"

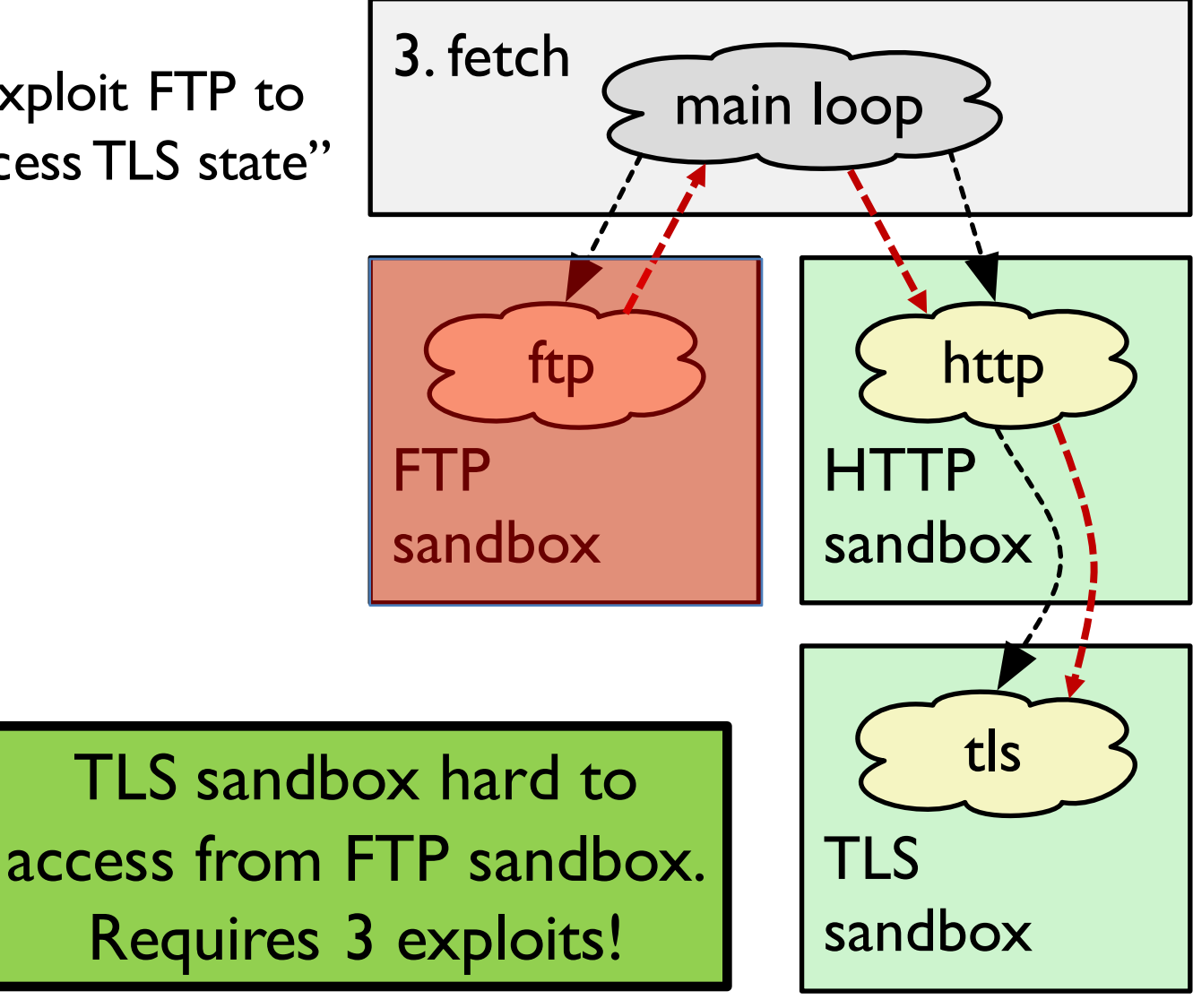

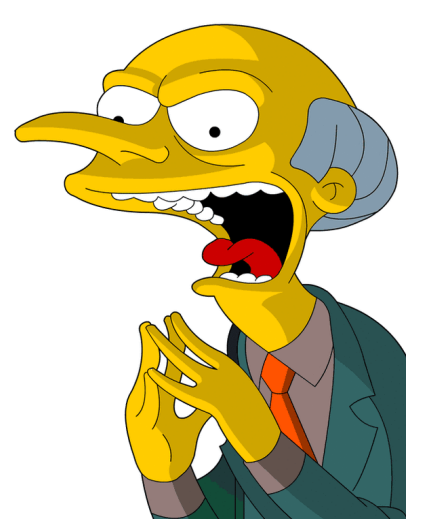

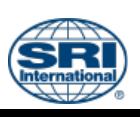

sandbox

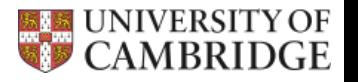

#### **CTSRD**

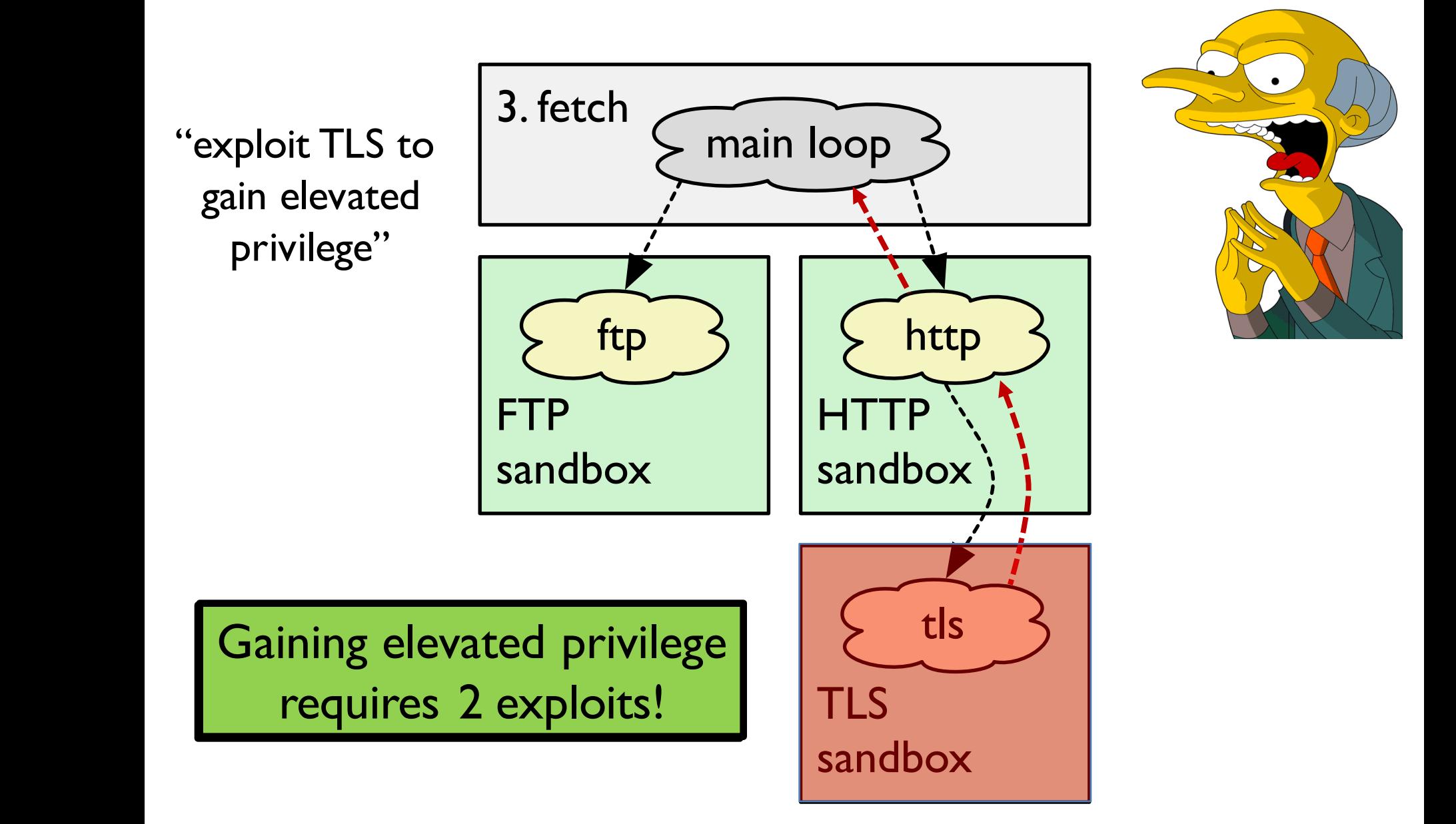

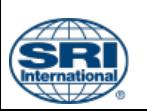

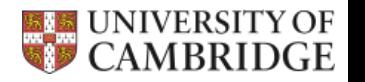

## **Compartmentalization is hard!**

- "local" program turned into a distributed one
- Preserving functional correctness
- Mapping security model to sandboxing substrate
- Different compartmentalization tradeoffs
- Hard to change and maintain

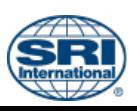

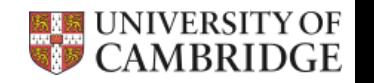

# **Onus is on the developer**

"It's up to you to understand these" elements [of App Sandbox] and then to use your understanding to create a plan for adopting App Sandbox."

- Apple App Sandbox Design Guide

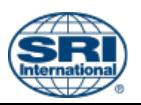

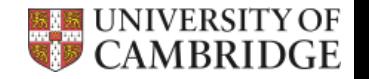

# **Security-Oriented Analysis of Application Programs**

Repeated refinement

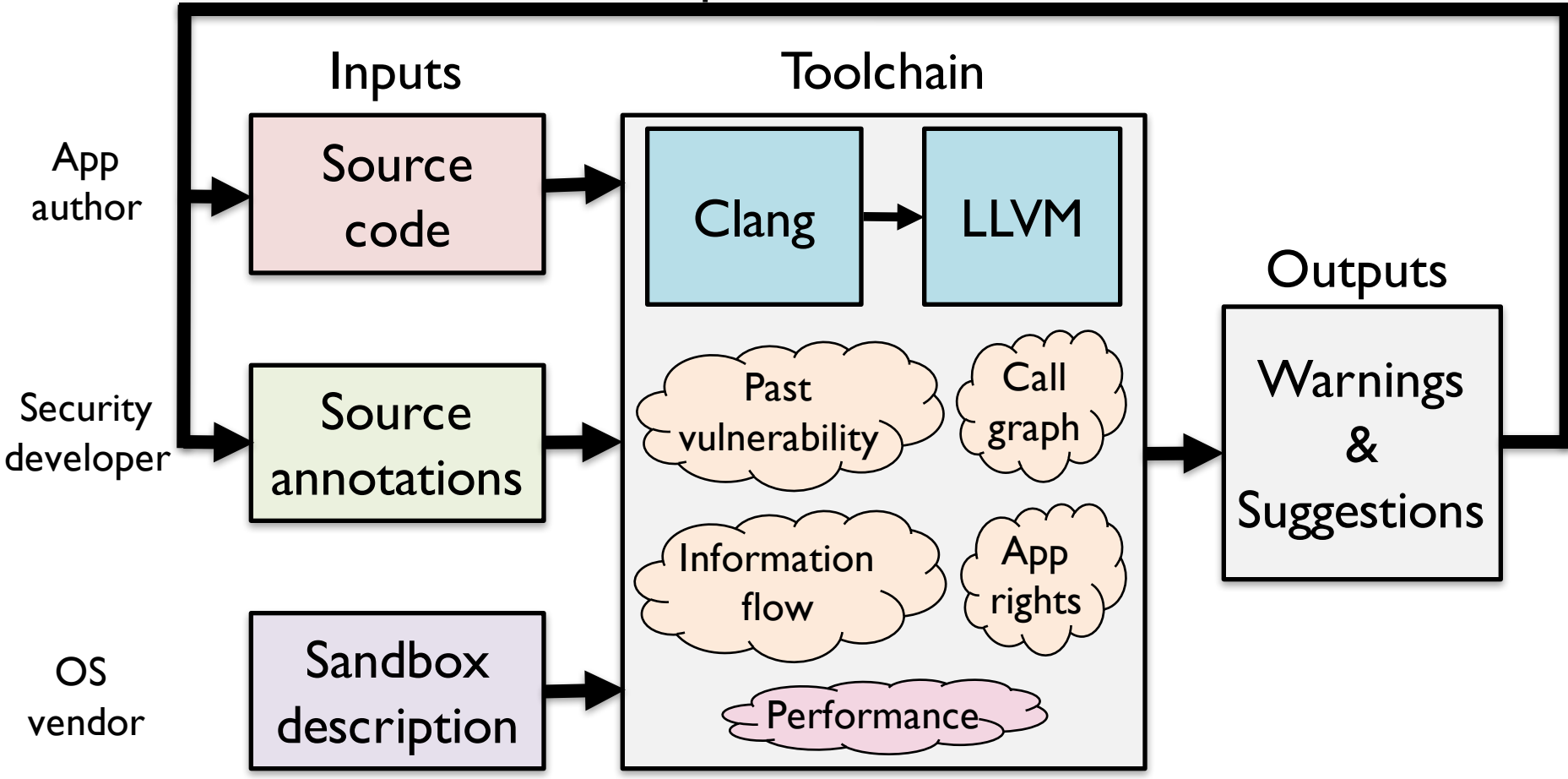

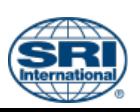

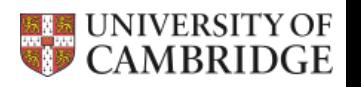

# **Example: Confidentiality/IFC**

```
char* server_key __soaap_classify("secret");
extern void compute_session_key(char*, char*);
void main() {
 ...
 while (...) {
  accept_connection();
 }
}
  __soaap_sandbox_persistent("session")
void accept_connection() {
 char session_key[256] __soaap_private;
 compute_session_key(session_key, server_key);
 ...
}
```
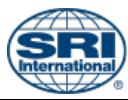

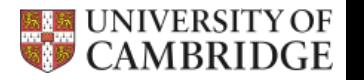

# **Example: Confidentiality/IFC**

```
char* server_key __soaap_classify("secret");
extern void compute_session_key(char*, char*);
void main() {
 ...
 while (...) {
  accept_connection();
 }
}
  __soaap_sandbox_persistent("session")
void accept_connection() {
 char session_key[256] __soaap_private;
 compute_session_key(session_key, server_key);
 ...
}
                                                 Private state
                                Sandbox entrypoint
                                                      Classify tag
```
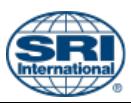

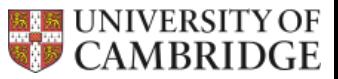

# **Example: Past vulnerabilities/ supply-chain trojans**

```
__soaap_provenance("some vendor")
  __soaap_sandbox_ephemeral("parser")
void parse(__soaap_fd_permit(read) int ifd, DOMTree* out) {
  if (...) \{__soaap_vuln_pt("CVE-2005-ABC");
    ...
  }
}
  __soaap_vuln_fn("CVE-2005-DEF")
void not_sandboxed() {
 ...
}
```
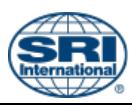

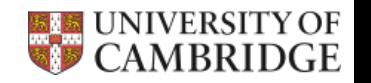

# **Example: Past vulnerabilities/ supply-chain trojans**

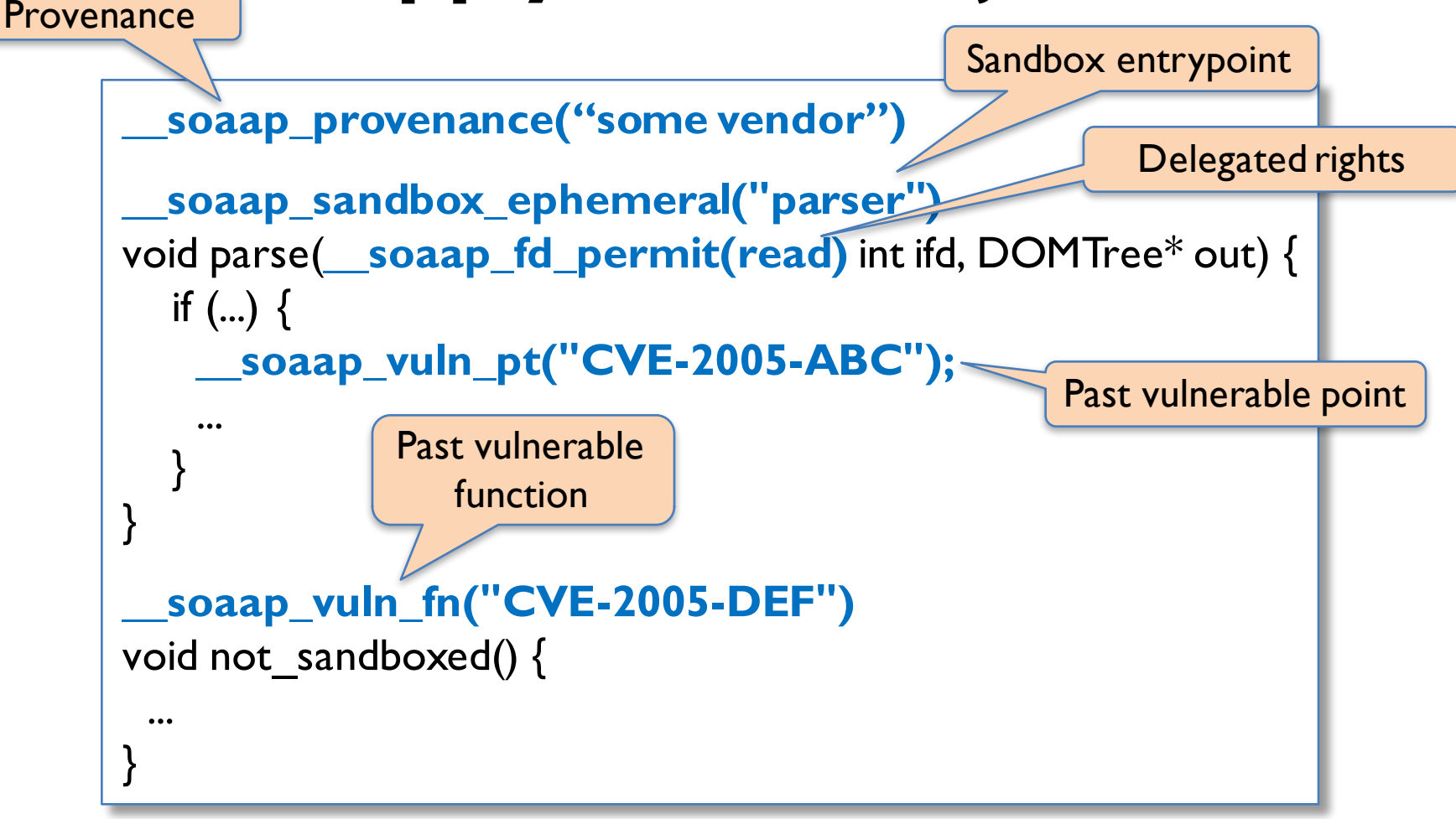

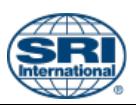

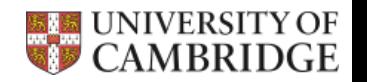

## **Case studies**

- Fetch design-space exploration
- Okular large-scale new compartmentalization
- **OpenSSH – long-term maintenance**
- **Chromium – sandboxing effectiveness**

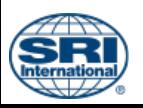

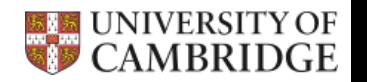

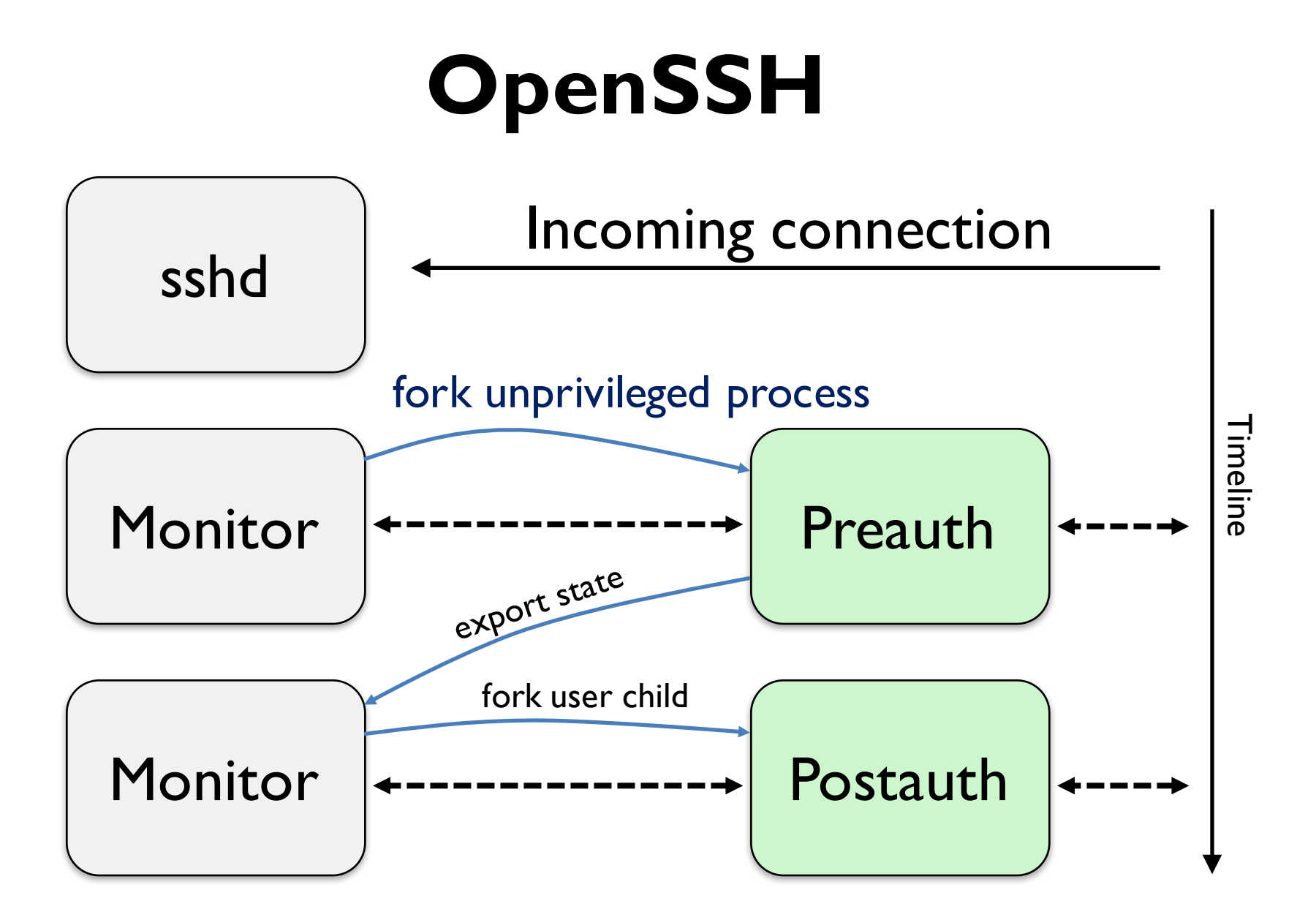

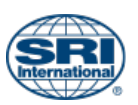

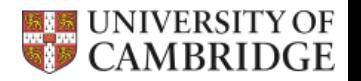

## **OpenSSH**

### **Percentage of annotations to LOC**

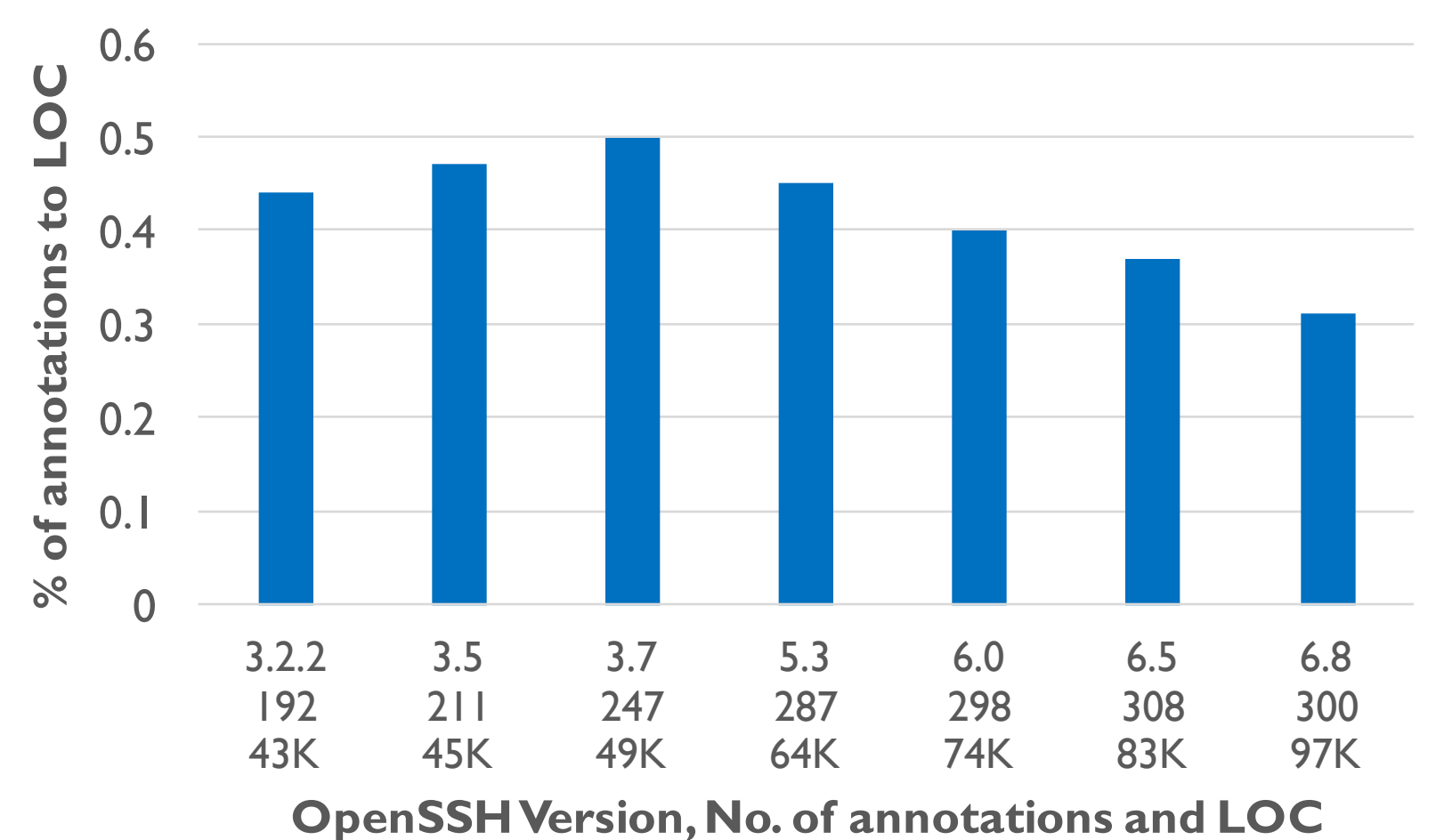

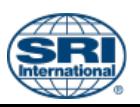

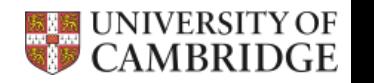

## **OpenSSH**

### **Percentage of privileged functions**

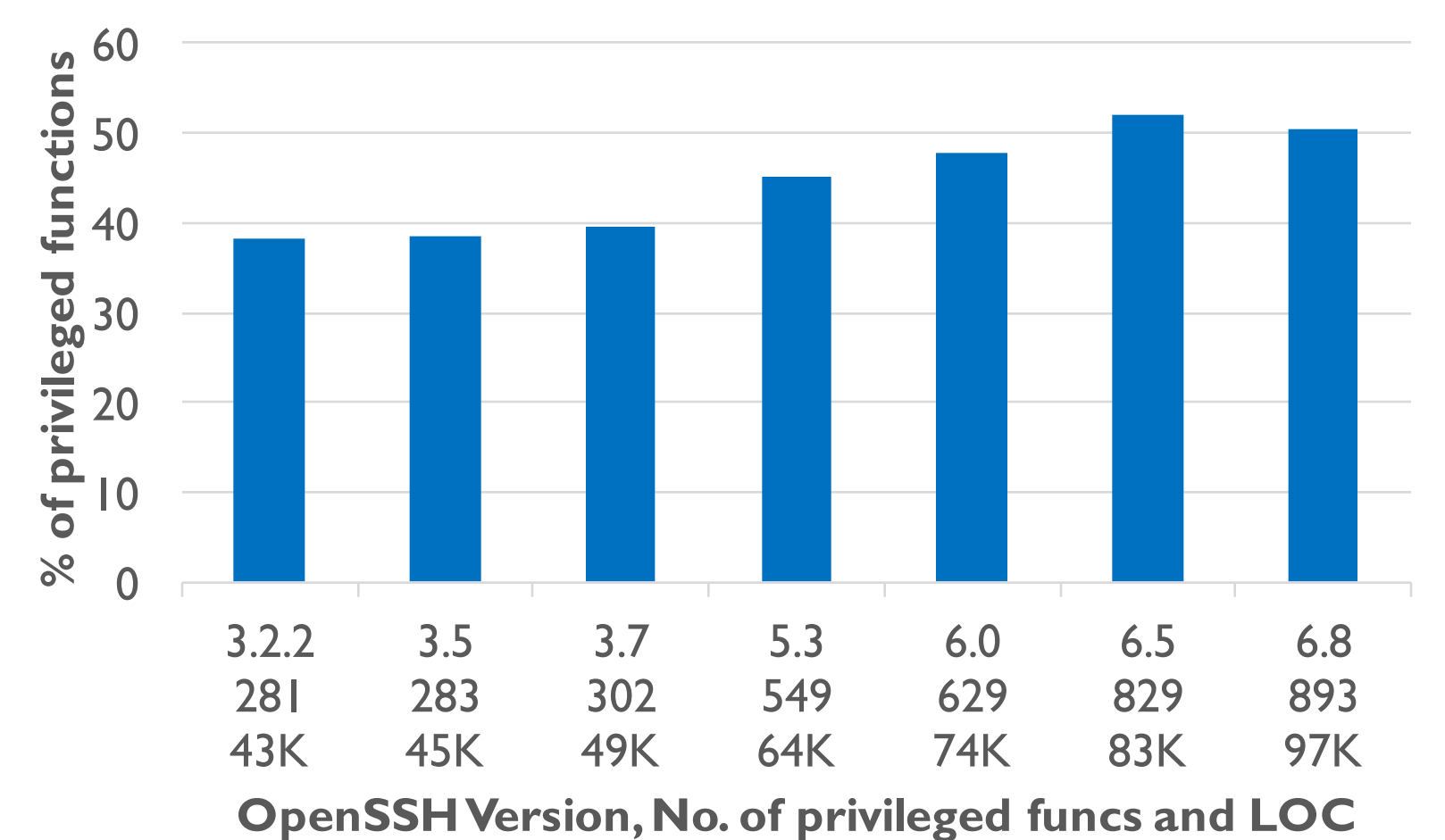

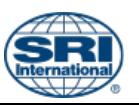

![](_page_22_Picture_5.jpeg)

![](_page_23_Figure_1.jpeg)

![](_page_23_Picture_2.jpeg)

![](_page_23_Picture_3.jpeg)

## **Chromium**

#### Browser process

![](_page_24_Figure_3.jpeg)

![](_page_24_Picture_4.jpeg)

![](_page_24_Picture_5.jpeg)

# **New Chromium vulnerability?**

![](_page_25_Figure_2.jpeg)

# **SOAAP tool performance**

### **SOAAP running times as proportion of compile+link time**

![](_page_26_Figure_3.jpeg)

![](_page_26_Picture_4.jpeg)

![](_page_26_Picture_5.jpeg)

## **Conclusion**

- Application compartmentalization is important but hard to get right
- Conceptual framework gives structure
- SOAAP enables reasoning about tradeoffs
- SOAAP can scale to multi-million LoC programs

![](_page_27_Picture_6.jpeg)

![](_page_27_Picture_7.jpeg)

# **Example SOAAP output (1)**

#### \$ make soaap

\*\*\* Sandboxed method "accept connection" read data \*\*\* value of class: [secret] but only has clearances for: [] +++ Line 28 of file session.c

\*\*\* Sandboxed method "accept connection" executing in \*\*\* sandboxes: [session] may leak private data through \*\*\* the extern function "compute\_session\_key" +++ Line 28 of file session.c

\*\*\* Persistent sandbox "session" contains private data that \*\*\* may leak when the sandbox is reused. Consider using an \*\*\* ephemeral sandbox instead or scrub the memory region \*\*\* before control returns

![](_page_28_Picture_6.jpeg)

![](_page_28_Picture_7.jpeg)

# **Example SOAAP output (2)**

#### \$ make soaap

\*\*\* Method "not sandboxed" had past vulnerability \*\*\* "CVE-2005-DEF" but is not sandboxed. Another \*\*\* vulnerability here could leak ambient authority \*\*\* to an attacker including full network and file \*\*\* system access

\*\*\* Sandboxed method "parse" has a past-vulnerability \*\*\* annotation for "CVE-2005-ABC". Another vulnerability  $***$  here would only leak the following: +++ Read access to file descriptor "ifd"

![](_page_29_Picture_5.jpeg)

![](_page_29_Picture_6.jpeg)

# **Chromium security disparity**

![](_page_30_Picture_148.jpeg)

Watson et al., "Capsicum: practical capabilities for UNIX"

![](_page_30_Picture_4.jpeg)

![](_page_30_Picture_5.jpeg)